## **QGIS Application - Bug report #436 QGIS should not use SRS not supported by WMS server**

*2006-12-07 10:03 AM - maris-kde-gmail-com -*

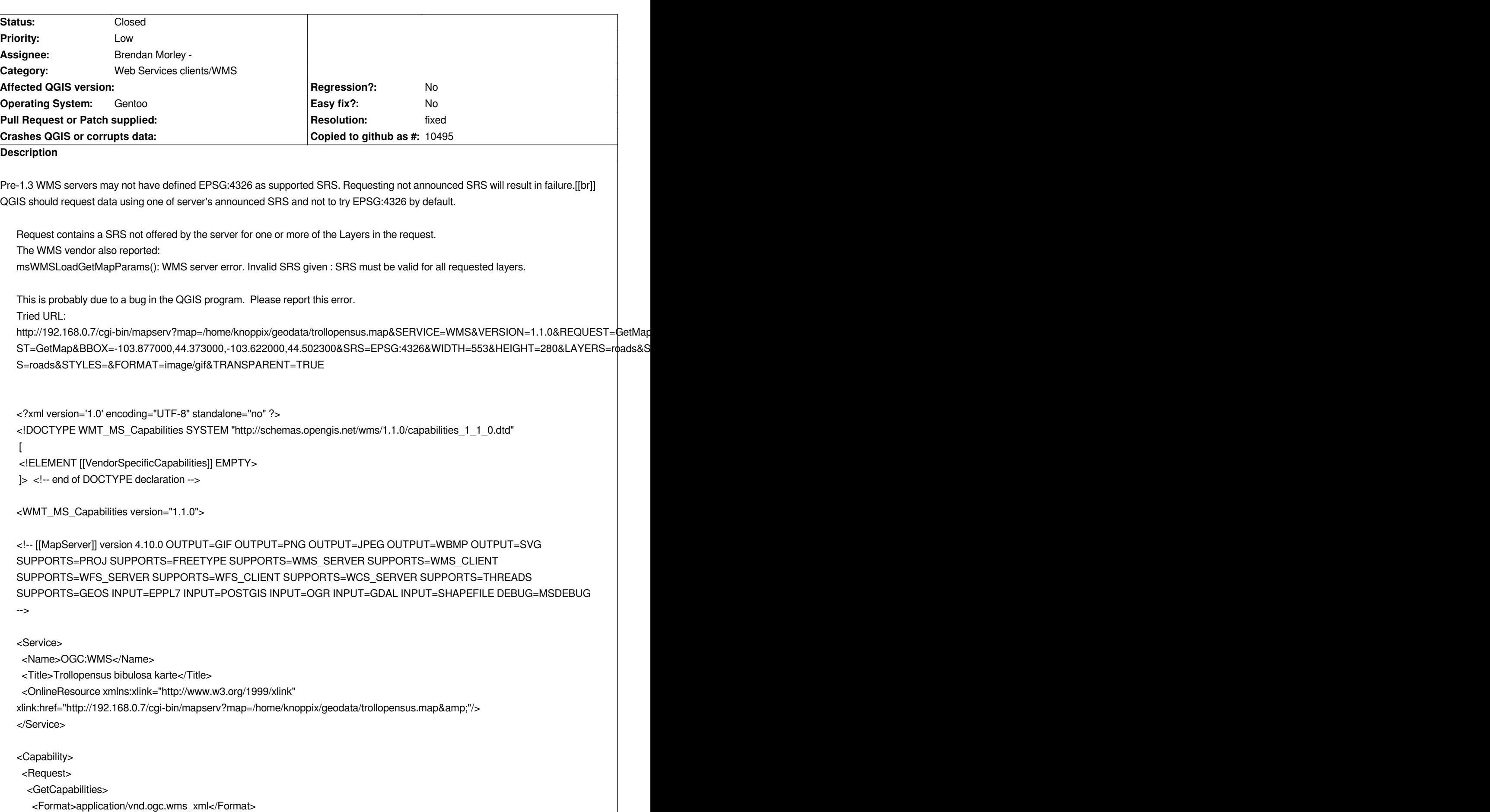

 *<DCPType>*

 *<HTTP>*

 *<Get><OnlineResource xmlns:xlink="http://www.w3.org/1999/xlink"*

*xlink:href="http://192.168.0.7/cgi-bin/mapserv?map=/home/knoppix/geodata/trollopensus.map&amp;"/></Get> <Post><OnlineResource xmlns:xlink="http://www.w3.org/1999/xlink"*

*xlink:href="http://192.168.0.7/cgi-bin/mapserv?map=/home/knoppix/geodata/trollopensus.map&amp;"/></Post>*

```
 </HTTP>
```
 *</DCPType>*

 *</GetCapabilities>*

 *<GetMap>*

 *<Format>image/gif</Format>*

 *<Format>image/png</Format>*

 *<Format>image/png; mode=24bit</Format>*

 *<Format>image/jpeg</Format>*

 *<Format>image/wbmp</Format>*

 *<Format>image/tiff</Format>*

 *<DCPType>*

 *<HTTP>*

 *<Get><OnlineResource xmlns:xlink="http://www.w3.org/1999/xlink"*

*xlink:href="http://192.168.0.7/cgi-bin/mapserv?map=/home/knoppix/geodata/trollopensus.map&amp;"/></Get> <Post><OnlineResource xmlns:xlink="http://www.w3.org/1999/xlink"*

*xlink:href="http://192.168.0.7/cgi-bin/mapserv?map=/home/knoppix/geodata/trollopensus.map&amp;"/></Post>*

 *</HTTP>*

 *</DCPType>*

 *</GetMap>*

 *<GetFeatureInfo>*

 *<Format>text/plain</Format>*

 *<Format>application/vnd.ogc.gml</Format>*

 *<DCPType>*

 *<HTTP>*

 *<Get><OnlineResource xmlns:xlink="http://www.w3.org/1999/xlink"*

*xlink:href="http://192.168.0.7/cgi-bin/mapserv?map=/home/knoppix/geodata/trollopensus.map&amp;"/></Get> <Post><OnlineResource xmlns:xlink="http://www.w3.org/1999/xlink"*

*xlink:href="http://192.168.0.7/cgi-bin/mapserv?map=/home/knoppix/geodata/trollopensus.map&amp;"/></Post> </HTTP>*

 *</DCPType>*

 *</GetFeatureInfo>*

 *<DescribeLayer>*

 *<Format>text/xml</Format>*

 *<DCPType>*

 *<HTTP>*

 *<Get><OnlineResource xmlns:xlink="http://www.w3.org/1999/xlink"*

*xlink:href="http://192.168.0.7/cgi-bin/mapserv?map=/home/knoppix/geodata/trollopensus.map&amp;"/></Get> <Post><OnlineResource xmlns:xlink="http://www.w3.org/1999/xlink"*

*xlink:href="http://192.168.0.7/cgi-bin/mapserv?map=/home/knoppix/geodata/trollopensus.map&amp;"/></Post>*

 *</HTTP>*

 *</DCPType>*

 *</DescribeLayer>*

 *<GetLegendGraphic>*

 *<Format>image/gif</Format>*

 *<Format>image/png</Format>*

 *<Format>image/png; mode=24bit</Format>*

 *<Format>image/jpeg</Format>*

 *<Format>image/wbmp</Format> <DCPType> <HTTP> <Get><OnlineResource xmlns:xlink="http://www.w3.org/1999/xlink" xlink:href="http://192.168.0.7/cgi-bin/mapserv?map=/home/knoppix/geodata/trollopensus.map&amp;"/></Get> <Post><OnlineResource xmlns:xlink="http://www.w3.org/1999/xlink" xlink:href="http://192.168.0.7/cgi-bin/mapserv?map=/home/knoppix/geodata/trollopensus.map&amp;"/></Post> </HTTP> </DCPType> </GetLegendGraphic> <GetStyles> <Format>text/xml</Format> <DCPType> <HTTP> <Get><OnlineResource xmlns:xlink="http://www.w3.org/1999/xlink" xlink:href="http://192.168.0.7/cgi-bin/mapserv?map=/home/knoppix/geodata/trollopensus.map&amp;"/></Get> <Post><OnlineResource xmlns:xlink="http://www.w3.org/1999/xlink" xlink:href="http://192.168.0.7/cgi-bin/mapserv?map=/home/knoppix/geodata/trollopensus.map&amp;"/></Post> </HTTP> </DCPType> </GetStyles> </Request> <Exception> <Format>application/vnd.ogc.se\_xml</Format> <Format>application/vnd.ogc.se\_inimage</Format> <Format>application/vnd.ogc.se\_blank</Format> </Exception> <VendorSpecificCapabilities /> <UserDefinedSymbolization [[SupportSLD]]="1" [[UserLayer]]="0" [[UserStyle]]="1" [[RemoteWFS]]="0"/> <Layer> <Name>trollopensus</Name> <Title>Trollopensus bibulosa karte</Title> <SRS>EPSG:26713</SRS> <LatLonBoundingBox minx="-103.877" miny="44.373" maxx="-103.622" maxy="44.5023" /> <BoundingBox SRS="EPSG:26713" minx="589435" miny="4.91401e+06" maxx="609527" maxy="4.92806e+06" /> <Layer queryable="0" opaque="0" cascaded="0"> <Name>streams</Name> <Title>Upes</Title> <SRS>EPSG:26713</SRS> <LatLonBoundingBox minx="-103.877" miny="44.3724" maxx="-103.622" maxy="44.5023" /> <BoundingBox SRS="EPSG:26713" minx="589443" miny="4.91394e+06" maxx="609527" maxy="4.92806e+06" /> </Layer> <!-- WARNING: This layer has its status set to DEFAULT and will always be displayed when doing a [[GetMap]] request even if it is not requested by the client. This is not in line with the expected behavior of a WMS server. Using status ON or OFF is recommended. --> <Layer queryable="0" opaque="0" cascaded="0"> <Name>roads</Name>*

 *<Title>Autoceļi</Title>*

 *<SRS>EPSG:26713</SRS>*

 *<LatLonBoundingBox minx="-103.877" miny="44.373" maxx="-103.622" maxy="44.5023" />*

 *<BoundingBox SRS="EPSG:26713"* 

## **History**

## **#1 - 2006-12-08 04:54 AM - Martin Dobias**

*- Resolution set to fixed*

*- Status changed from Open to Closed*

*Fixed in commit:8b77487c (SVN r6210). When default SRS is not supported, one of available reference systems will be chosen.*

## **#2 - 2009-08-22 12:46 AM - Anonymous**

*Milestone Version 0.8 deleted*